茨城県保険医協会 医 歯 薬 対象 臨床研究会

# 薬剤関連顎骨壊死ポジションペーパー2023 改訂ポイントとその実施法

#### 公益社団法人 地域医療振興協会 石岡第一病院口腔外科 萩原 敏之 先生 講師

#### 2024年 5 月 29日(水) 19 時 ~ 20 時 30 分 日時

#### 阿見町・ピアシティ歯科クリニック 院長 寺澤 秀朗 先生 座長

#### Zoom ウェビナー (ライブ配信) 開催

## 【萩原先生からのメッセージ】

薬剤関連顎骨壊死について、本邦では 2010 年に最初のポジションペーパー (pp)が刊行され、2016 年に改訂がなされました。その後さらに多くの研究結果 によるエビデンスが蓄積されたため、(公社)日本口腔外科学会をはじめとする 関係学会の協力で、新たに pp が 2023 年版として作成されました。

現在患者数は増加傾向にあり、臨床に携わる諸先生方も対処法にお悩みと 拝察いたします。医歯薬連携のためにも共通認識を持っていただきたく、今回 この講演を企画いたしました。

多くの変更点がありますので、ぜひ聴講いただければ幸いです。

医師、歯科医師、薬剤師、看護師、歯科衛生士、その他スタッフ 对话

## 参加費

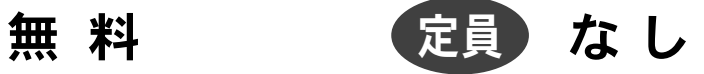

事前登録)  ${\boldsymbol \psi}$  須 ※裏面の「登録用 URL」もしくは「登録用コード」より、ご登録ください。 お電話でのお受付はできません。

●当該研究会は、後日に茨城県保険医協会ホームページにて オンデマンド配信を予定しています(公開期間は2週間程度)。

お願い・ご注意: 講演内容の転送や開示、研究会自体の録画、録音、撮影はお控えください。

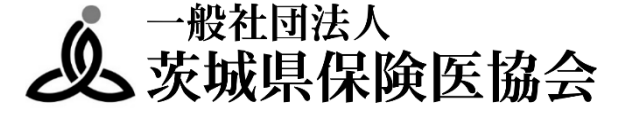

## 研究会 事前登録 & 視聴方法

## 事前登録 1.下記【登録用 URL】または【登録用 QR コード】より事前登録をお願いします。 【登録用 URL】 【登録用コード】 https://x.gd/NPmbY 2.事前登録フォームに必要事項をご入力ください。 ※メールアドレスの誤入力に注意してください。 3. 入力完了後、「登録」ボタンをクリックしてください。 4.登録完了後、前述「3.」にてご登録いただいたメール アドレス宛に、視聴用 URL が Zoom から送信されてきます。 ※「no-reply@zoom.us」からメールが送信されてきます。 メールが届かない場合は迷惑メールフォルダ等のご確認をお願いします。 ※この視聴用 URL の使用は登録者のみ有効です。第三者が使用しての 視聴はできません。 5.研究会当日までお待ちください。 ◎ 研究会当日までに、当日ご視聴になるデバイス (PC やスマートフォンなど) に 該当する Zoom アプリをダウンロード&インストールしてください。 ●PC の Zoom アプリ:「Zoom Workplace desktop app」 Zoom の HP (下記 URL) よりダウンロード&インストールしてください。 https://zoom.us/download ●スマートフォン・タブレットの Zoom アプリ:「Zoom One Platform to Connect」 Android は「Google Play ストア」、iPhone・iPad は「App Store」にて 検索し、インストールしてください。 ※ Zoom の操作方法等については、事前にインターネットなどから 各自ご確認ください。

#### 視聴方法(研究会当日)

1.研究会当日になりましたら、前述「事前登録」の「5.」にて送信されてきたメールに 記載されている「ここをクリックして参加」をクリックしてください。

※この視聴用 URL の使用は登録者のみ有効です。第三者が使用しての 視聴はできません。

※当日は 15 分前から接続できます。

- 2. ●PC でご参加の場合:ブラウザが表示しているダイアログの 「Zoom Meetings を開く」を、もしくは「ミーティングを起動」ボタンを クリックしてください。
	- ●スマートフォン、タブレットでご参加の場合 :「Zoom で起動」を選択して ください。
- 3.開始時間になりますまで、しばらくお待ちください。